### **PIC MICRO ESTUDIO Interfase RS232 de 8 I/O**

**www.electronicaestudio.com**

# Guía de Uso

## **Interfase serial RS232 de 8 I/O Modulo de 5 entradas y 3 salidas**

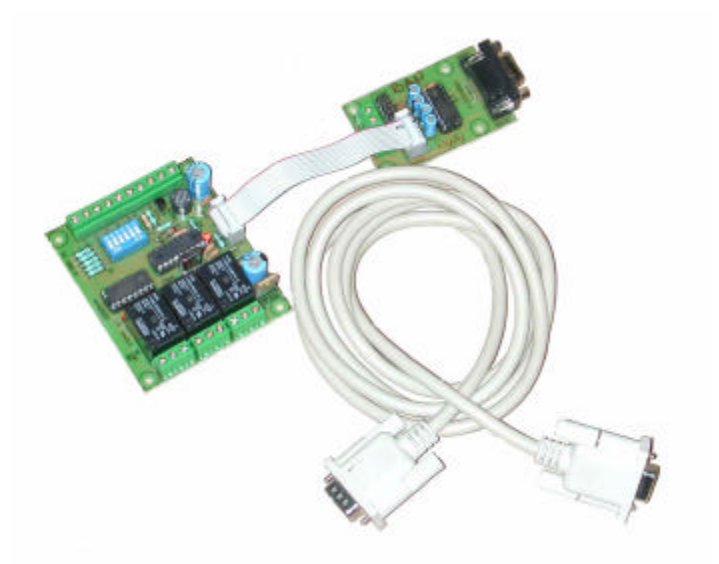

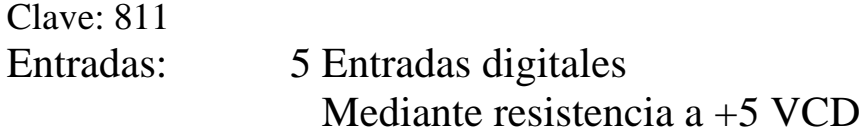

- Salidas: 3 Salidas a Relevadores UPDT de 10 amperes
- Interfase: RS232 8N1 a 2400 bauds

Alimentación: 9 VCD/VAC

Estos módulos le permiten conectar su PC al mundo real de inmediato. Mediante simples comandos en ASCII se activan o desactivan a voluntad los tres relevadores de salida. De manera similar la tarjeta envía por su puerto serial el estado de las entradas. Las tarjetas se suministran listas para usarse Ud. no necesita saber de microcontroladores ni aprender ningún lenguaje de programación.

**1**

## **Comandos**

A Continuación enlistamos los comandos que se le pueden enviar a este modulo:

Los comandos se deberán enviar por el puerto serial de una PC o de algún otro dispositivo RS232 (llamado en adelante simplemente dispositivo de control) con el formato 8N1 a 2400 bauds.

Modo de funcionamiento.

Se pueden programar dos modos de funcionamiento: Manual o Continuo.

En el modo Manual el dispositivo de control le pregunta al modulo, mediante algunos comandos ¿cuál es su estado? El modulo responde enviando el estado actual de las Entradas/Salidas.

En el modo Continuo el modulo le envía al dispositivo de control el estado de las Entradas/Salidas cada vez que detecta un cambio.

El modo de funcionamiento Manual o Continuo puede ser programado mediante el comando CMx y permanece grabado en la memoria del modulo de tal manera que al prender la tarjeta, arranca con el ultimo modo que se hubiera grabado en su memoria.

CMx

En donde x puede ser 0 o 1

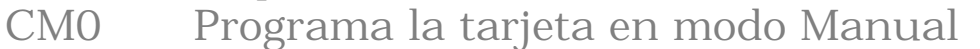

CM1 Programa la tarjeta en modo Continuo

#### Comandos en Manual

Cuando el modulo se encuentra en funcionamiento Manual el dispositivo de control le puede enviar los siguientes comandos:

CH

El modulo responde con la lista de comandos (HELP) y el modo de funcionamiento grabado en la memoria.

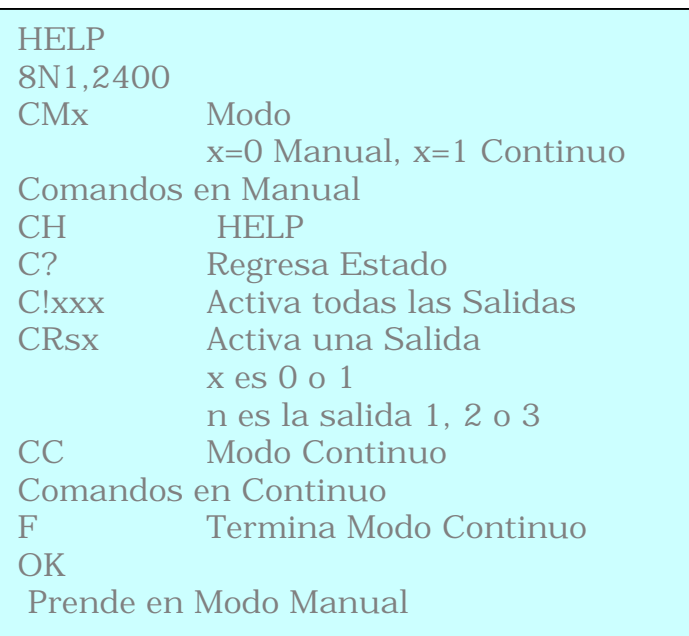

C?

El modulo responde con el estado de las Entradas/Salidas

00011111 OK

#### En donde:

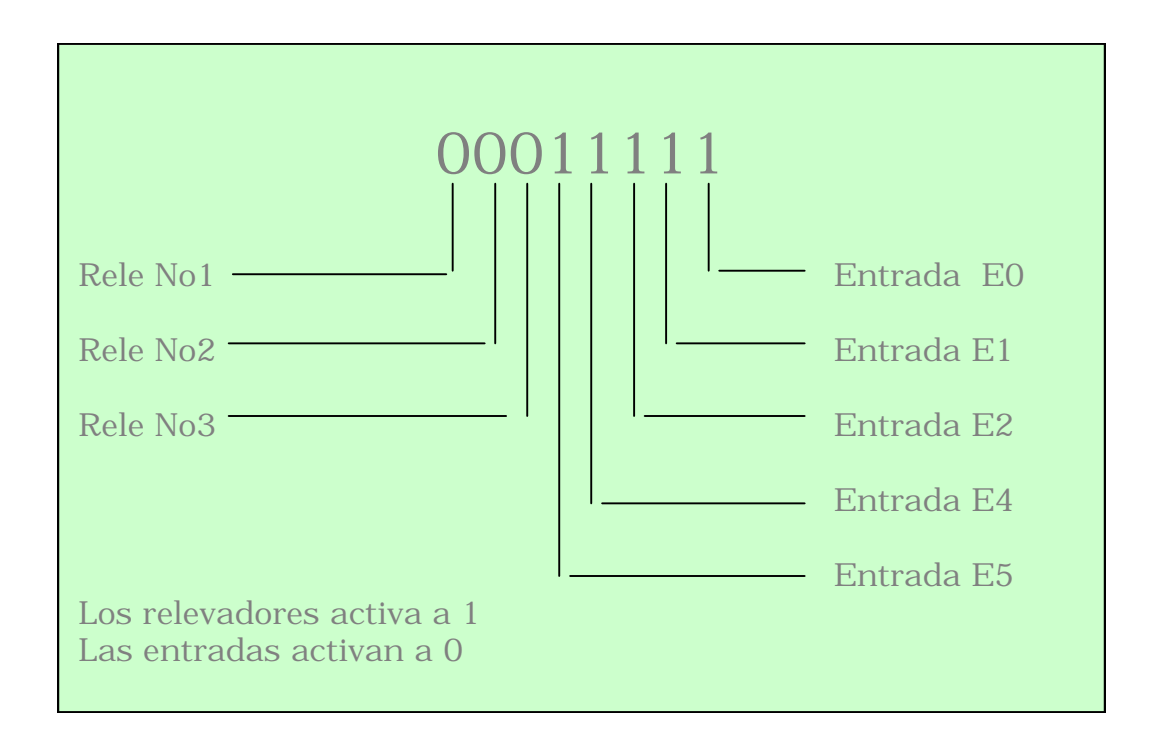

#### C!xxx

Este comando activa los relevadores en grupos de tres. Por ejemplo:

C!100 Activa el relevador No.1 y apaga los relevadores No 2 y No. 3

#### **CRsx**

Mediante este comando se puede activar/desactivar un solo relevador.

x es 0 o 1

s es la salida 1, 2 o 3

Por ejemplo:

CR21 Activa el relevador NO.2

CR10 Desactiva el relevador No. 1

#### $CC$

Con este comando el modulo entra en modo de funcionamiento Continuo. Hay que tener en cuenta que esta instrucción no afecta la memoria del modulo. Esto quiere decir que si se reinicia el modulo el modo de operación será el ultimo grabado con la instrucción CMx

Comandos en funcionamiento Continuo

#### F

Este es el único comando que se acepta en modo continuo. Se utiliza para regresar el modo de operación a Manual.

Literatura complementaria:

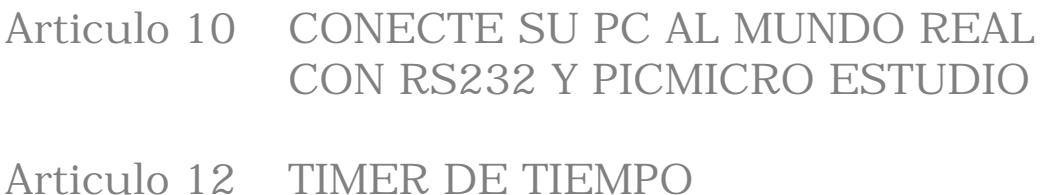

- AJUSTABLE CON PC
- Articulo 18 Modulo 5I-3OR